## **QUICK START QUIDE**

This manual can tell you the basic steps of connecting the LED LCD panel. If you have any questions, please read the full User Manual on the disc.

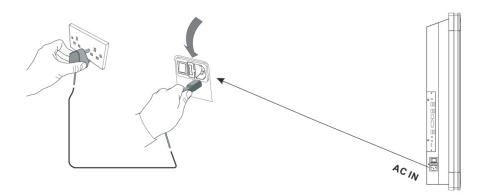

- Plug the mains lead into an appropriate socket
- Switch on the power from behind, and the power indicator light will light up red on the front panel.
- Remove the cover on the rear of the remote control as shown, Insert two AAA equivalent batteries.
- Replace the cover by aligning it with the base of the remote control and pressing it back into place.

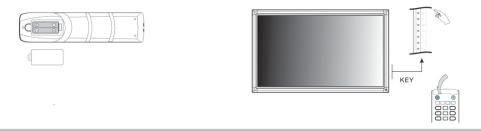

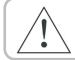

Do not use a rechargeable battery, such as a nickel – cadmium cell. For it has a different shape and function. Please handle the scrap battery in environmental way.

- Press POWER ON/OFF on the side panel or the remote control.
- The unit is operational if the indicator in the lower right corner shows green.
- Press input for the source you need.

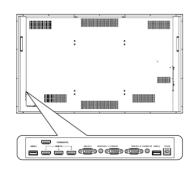

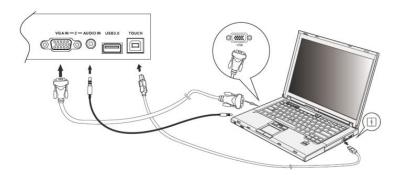

## **External PC connection mode**

- Connect a VGA cable (15-pin) between the VGA and external PC.
- Connect an audio cable between the PC and audio at the same time.
- Connect a USB cable to the USB terminal under the external PC, Press INPUT switch to PC source.
- Switch the PC to the LED LCD panel.